Modalità di compilazione per la trasmissione delle Comunicazioni dei dati relativi alle spese per abbonamenti al trasporto pubblico e relativi rimborsi

# Sommario

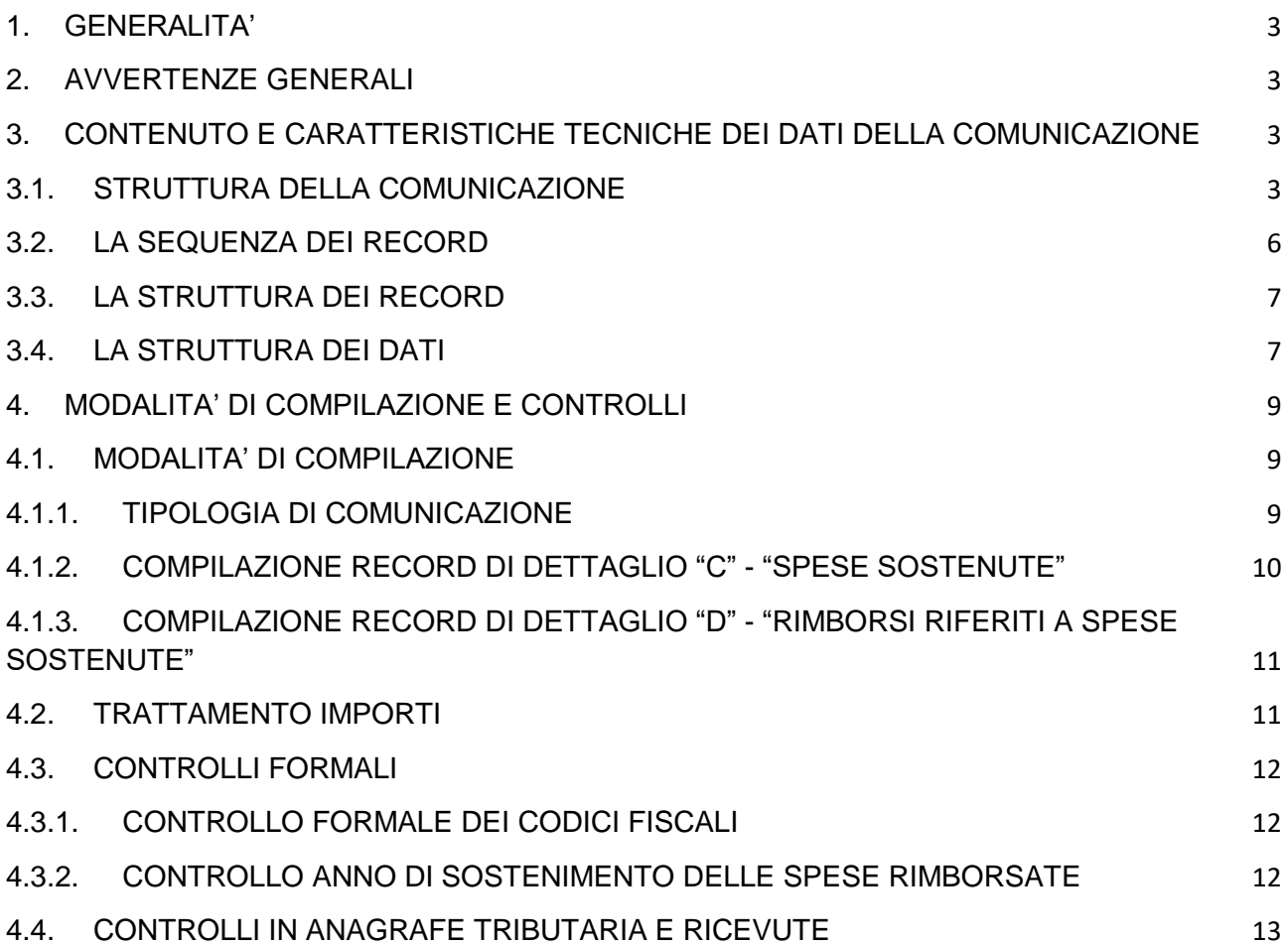

### <span id="page-2-0"></span>**1. GENERALITA'**

Il presente documento descrive le modalità di compilazione delle comunicazioni dei dati relativi alle spese per abbonamenti al trasporto pubblico e ai relativi rimborsi a partire dall'anno di riferimento 2023.

## <span id="page-2-1"></span>**2. AVVERTENZE GENERALI**

Il contenuto e le caratteristiche della fornitura dei dati da trasmettere sono riportati nelle specifiche tecniche di seguito esposte.

Prima dell'invio, è obbligatoria l'esecuzione preventiva del controllo finalizzato alla verifica formale dei dati utilizzando Desktop Telematico e l'apposito software di controllo.

In ogni fornitura possono essere presenti fino ad un massimo di 40000 record di dettaglio (di tipo C" o "D"). Pertanto in una fornitura potranno essere inviati al massimo 1.600.000 "elementi". Questo limite sarà verificato in fase di controllo del file.

Tuttavia, il file controllato, compresso e cifrato, non deve superare comunque i limiti dimensionali previsti dal canale telematico Entratel/Fisconline. Pertanto il numero massimo dei record che possono essere inclusi potrebbe essere più basso del limite stabilito, essendo dipendente dal rapporto di compressione.

# <span id="page-2-2"></span>**3. CONTENUTO E CARATTERISTICHE TECNICHE DEI DATI DELLA COMUNICAZIONE**

### <span id="page-2-3"></span>**3.1. STRUTTURA DELLA COMUNICAZIONE**

Ciascuna fornitura si compone di un file in formato ASCII standard, contenente solo i caratteri ASCII da quello corrispondente al codice esadecimale 20 (decimale 32) a quello corrispondente al codice esadecimale 60 (decimale 96), oltre ai caratteri esadecimali 0D (Carriage return) e 0A (Line Feed) "non stampabili".

Ciascun record del file ha lunghezza fissa di 1898 caratteri stampabili, seguiti da due caratteri 0D (Carriage return) e 0A (Line Feed).

Ciascun record presente nella fornitura è contraddistinto da uno specifico "tipo record" che ne individua il contenuto e che determina l'ordinamento all'interno della fornitura stessa.

I record previsti per la fornitura sono:

.

- ➢ *Record "A":* È il record di testa della fornitura. È il primo record del file e contiene i dati necessari ad individuare la fornitura e il soggetto che ne effettua l'invio.
- ➢ *Record "B":* È il record che contiene i dati di riferimento della comunicazione e i dati del soggetto obbligato. È il secondo record del file e deve essere sempre presente.
- ➢ *Record "C"*: È il **record di dettaglio** che contiene i dati relativi alle **spese cumulative sostenute nell'anno di riferimento da un soggetto pagatore per l'acquisto degli abbonamenti riferiti allo stesso intestatario degli abbonamenti. L'importo da riportare deve essere al netto dei rimborsi relativi alle spese sostenute nello stesso anno di riferimento della comunicazione.**

Ogni record di tipo "C" può contenere fino a 40 "elementi" che descrivono i dati delle spese da comunicare. Ogni "elemento" è caratterizzato da:

- un progressivo elemento nel record
- il codice fiscale del soggetto intestatario degli abbonamenti
- il codice fiscale del soggetto che ha sostenuto le spese, se disponibile (obbligatorio dalle comunicazioni riferite all'anno 2024)
- l'importo delle spese sostenute

Ogni "elemento" nel record deve essere riportato in ordine di chiave "Codice fiscale intestatario dell'abbonamento" – "Codice fiscale Pagatore". L'ordinamento deve proseguire negli eventuali record "C" successivi.

Non è ammessa la ripetizione in elementi successivi della coppia Codice fiscale intestatario dell'abbonamento" – "Codice fiscale Pagatore".

Gli elementi compilati devono essere contigui.

Ogni record di tipo "C" deve contenere tutti e 40 gli elementi compilati, ad esclusione dell'ultimo record che può contenerne di meno. Gli elementi non utilizzati dell'ultimo record devono essere impostati a spazio.

Le comunicazioni di annullamento di forniture inviate ed accolte precedentemente e le forniture contenenti esclusivamente dati dei rimborsi non devono contenere record "C".

Il primo record di tipo "C" deve essere successivo al record di tipo "B". Ogni record "C" successivo al primo può essere preceduto esclusivamente da un altro record "C" che abbia tutti i 40 elementi impostati.

L'ultimo record "C" della fornitura può essere seguito dal primo record di tipo "D" (relativo ai rimborsi) oppure dal record di tipo "Y" (record di fine comunicazione).

➢ *Record "D"*: È il **record di dettaglio** che contiene i dati relativi ai **rimborsi cumulativi erogati nell'anno di riferimento a favore di un soggetto che ha sostenuto le spese in uno stesso anno (uguale o precedente di massimo 15 anni l'anno di riferimento della comunicazione) per l'acquisto di abbonamenti riferiti allo stesso intestatario.**

Ogni record di tipo "D" può contenere fino a 40 "elementi" che descrivono i dati del rimborso da comunicare. Ogni "elemento" è caratterizzato da:

- un progressivo elemento nel record
- l'anno di sostenimento delle spese rimborsate
- il codice fiscale del soggetto intestatario degli abbonamenti
- il codice fiscale del soggetto che ha ottenuto il rimborso
- l'importo del rimborso erogato

Ogni "elemento" nel record deve essere riportato in ordine di chiave "Anno di sostenimento delle spese", "Codice fiscale intestatario dell'abbonamento" – "Codice fiscale soggetto che ha ottenuto il rimborso". L'ordinamento deve proseguire negli eventuali record "D" successivi.

Non è ammessa la ripetizione in elementi successivi della tripla "Anno di sostenimento delle spese rimborsate" – "Codice fiscale intestatario dell'abbonamento" – "Codice fiscale soggetto che ha ottenuto il rimborso".

Gli elementi compilati devono essere contigui.

Ogni record di tipo "D" deve contenere tutti e 40 gli elementi compilati, ad esclusione dell'ultimo record che può contenerne di meno. Gli elementi non utilizzati dell'ultimo record devono essere impostati a spazio.

Le comunicazioni di annullamento di forniture inviate ed accolte precedentemente e le forniture contenenti esclusivamente dati delle spese non devono contenere record "D".

Il primo record di tipo "D" può essere successivo al Record di tipo "B" solo se la fornitura riguarda esclusivamente dati riferiti ai rimborsi; altrimenti deve essere successivo all'ultimo record di tipo "C". Ogni record "D" successivo al primo può essere preceduto esclusivamente da un altro record "D" che abbia tutti i 40 elementi impostati.

L'ultimo record "D" della fornitura può essere seguito esclusivamente dal record di tipo "Y" (record di fine comunicazione).

- ➢ *Record "Y"*: È il record di coda della comunicazione che contiene dati di riepilogo della comunicazione stessa. È il penultimo record della fornitura e deve essere sempre presente.
- ➢ *Record "Z"*: È il record di coda della fornitura. Deve essere sempre presente e deve essere l'ultimo record del file.

### <span id="page-5-0"></span>**3.2. LA SEQUENZA DEI RECORD**

La sequenza dei record all'interno della fornitura deve rispettare le seguenti regole:

- presenza obbligatoria di un solo record di tipo "A", posizionato come primo record della fornitura;
- presenza obbligatoria di un solo record di tipo "B", posizionato come secondo record della fornitura;
- presenza di uno o più record di dettaglio di tipo "C" e/o "D" previsti dalla comunicazione. In caso di comunicazioni di dati riferiti sia a spese che a rimborsi, i record "C" devono precedere i record "D". Costituisce eccezione la comunicazione di tipo "annullamento", per la quale non deve

essere presente alcun record di dettaglio;

- presenza obbligatoria di un solo record di tipo "Y", posizionato come penultimo record della fornitura;
- presenza obbligatoria di un solo record di tipo "Z", posizionato come ultimo record della fornitura.

### <span id="page-6-0"></span>**3.3. LA STRUTTURA DEI RECORD**

I record contenuti nella comunicazione sono costituiti unicamente da campi posizionali, la cui collocazione all'interno del record è fissa. Il contenuto informativo, l'obbligatorietà di compilazione, gli eventuali valori ammessi, la posizione, la lunghezza ed il formato di tali campi sono esposti in dettaglio nelle specifiche tecniche.

### <span id="page-6-1"></span>**3.4. LA STRUTTURA DEI DATI**

Le specifiche tecniche descrivono la struttura dei dati. Per ciascun campo è indicato:

- Il numero progressivo
- La posizione iniziale all'interno del record
- La posizione finale
- La lunghezza del campo
- Il contenuto informativo
- Il tipo di dato
- I valori ammessi per quel campo, laddove elencabili o descrivibili
- L'obbligatorietà o meno di compilazione del campo, anche in relazione alla compilazione di altri campi nello stesso record.

L'allineamento e la formattazione dei campi posizionali sono descritti nella tabella che segue.

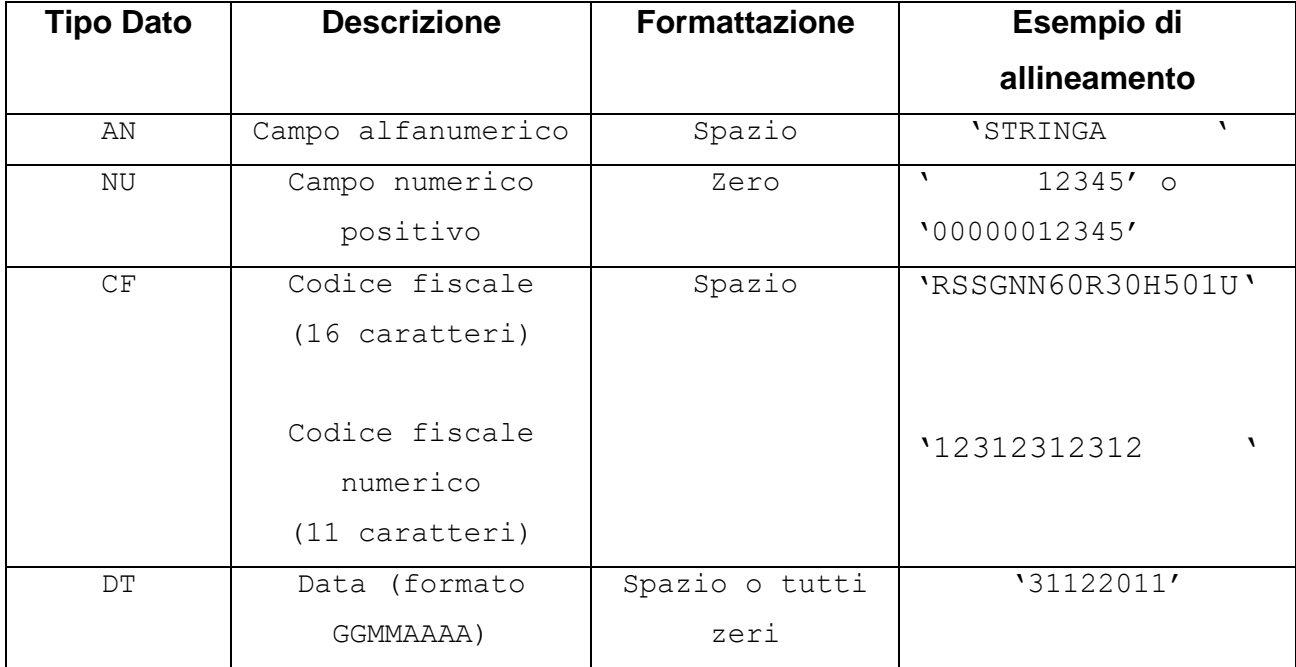

Se un campo fa parte di un elemento di tabella, pur essendo numerico, nel caso di elemento "vuoto" deve comunque essere inizializzato a spazi.

### <span id="page-8-1"></span><span id="page-8-0"></span>**4. MODALITA' DI COMPILAZIONE E CONTROLLI**

#### **4.1.MODALITA' DI COMPILAZIONE**

Il file deve essere compilato con i caratteri ASCII standard compresi tra quello corrispondente al codice esadecimale 20 (decimale 32) e quello corrispondente al codice esadecimale 60 (decimale 96), oltre ai caratteri esadecimali 0D (Carriage return) e 0A (Line Feed) "non stampabili". Sostanzialmente, sono ammessi solo caratteri alfabetici maiuscoli e la maggior parte dei caratteri di punteggiatura e caratteri speciali.

#### <span id="page-8-2"></span>**4.1.1. TIPOLOGIA DI COMUNICAZIONE**

In ogni comunicazione è necessario specificare la "Tipologia di comunicazione" nel record "B".

### **Comunicazione Ordinaria**

Con la comunicazione ordinaria si comunicano i dati per la prima volta o per integrare una precedente comunicazione. **Si fa presente che gli importi delle spese sostenute da un soggetto pagatore per lo stesso intestatario dell'abbonamento o dei rimborsi ottenuti da un soggetto per un certo anno di spesa, riferiti ad abbonamenti intestati allo stesso soggetto, devono essere inseriti tutti in unico elemento di una fornitura**. Non si intende, quindi, integrativa una comunicazione ordinaria nella quale si vogliano inviare ulteriori importi sostenuti per un abbonato da parte di un pagatore, non inseriti nel record della precedente comunicazione. I dati contenuti in qualsiasi comunicazione ordinaria successiva alla prima saranno aggiunti ai precedenti solo se riferiti alla coppia "Codice fiscale intestatario abbonamento" – "Codice fiscale soggetto che ha sostenuto le spese" non contenuta in un record di tipo "C" di una precedente comunicazione ordinaria o sostitutiva o alla terna "Anno di sostenimento delle spese" - Codice fiscale intestatario abbonamento" – "Codice fiscale soggetto che ha ottenuto il rimborso" non contenuta in un record di tipo "D" di una precedente comunicazione ordinaria o sostitutiva.

### **Comunicazione Sostitutiva**

Con la comunicazione sostitutiva si comunicano i dati in essa contenuti, determinando la cancellazione integrale di quelli contenuti nella comunicazione che si intende sostituire, individuata dal protocollo indicato nel campo "Protocollo telematico da sostituire o annullare" del record "B".

Pertanto, nel caso si fossero, ad esempio, omessi degli importi per spese sostenute da un soggetto per un intestatario di abbonamento in una comunicazione inviata precedentemente, sarà necessario inviare una comunicazione sostitutiva, riproponendo i record con gli importi corretti e completi.

#### **Comunicazione Annullamento**

Con la comunicazione di annullamento si richiede la cancellazione di tutti i dati contenuti nella comunicazione individuata dal protocollo indicato nel campo "Protocollo telematico da sostituire o annullare" del record "B".

È possibile inviare una comunicazione sostitutiva o di annullamento di una comunicazione ordinaria o sostitutiva. L'annullamento di una comunicazione sostitutiva determina la cancellazione di tutti i dati contenuti nella sostitutiva, senza ripristinare quelli della comunicazione sostituita.

**È possibile sostituire o annullare esclusivamente comunicazioni che siano state acquisite con esito positivo aventi lo stesso soggetto obbligato e relative allo stesso anno di riferimento**.

#### <span id="page-9-0"></span>**4.1.2. COMPILAZIONE RECORD DI DETTAGLIO "C" - "SPESE SOSTENUTE"**

Il record di dettaglio "C" "Spese sostenute" può essere compilato se almeno un elemento della tabella "Dati degli abbonamenti" presente nel record risulti valorizzato. Per ogni coppia "Codice fiscale dell'intestatario dell'abbonamento" – "Codice fiscale del soggetto che ha sostenuto le spese" deve essere compilato un elemento della tabella. Ogni elemento della tabella deve contenere i campi descritti nelle specifiche tecniche (dal campo 2 al campo 5). Gli elementi della tabella devono essere contigui ed ordinati per la coppia di codici fiscali. Inoltre deve essere assegnato ad ogni elemento di tabella nello stesso record un progressivo che parte da 1 fino a 40. Se la comunicazione deve contenere più di 40 "elementi" relativi alle spese sostenute, è necessario compilare più record di tipo "C"; tutti i record dovranno contenere 40 elementi contigui e ordinati, riprendendo su ogni nuovo record l'ordinamento degli

elementi secondo la chiave descritta. Esclusivamente l'ultimo record può contenere un numero di elementi inferiore a 40 e gli elementi della tabella non utilizzati devono essere riempiti con il carattere spazio.

## <span id="page-10-0"></span>**4.1.3. COMPILAZIONE RECORD DI DETTAGLIO "D" - "RIMBORSI RIFERITI A SPESE SOSTENUTE"**

Il record di dettaglio "D" "Rimborsi riferiti a spese sostenute" può essere compilato se almeno un elemento della tabella presente nel record ("Dati relativi agli abbonamenti per i quali sono stati emessi rimborsi nell'anno di riferimento, relativi a spese sostenute nell'anno di riferimento o anni precedenti") risulti valorizzato.

Per ogni tripletta "Anno di sostenimento delle spese" – "Codice fiscale dell'intestatario dell'abbonamento" – "Codice fiscale del soggetto che ha ottenuto il rimborso" deve essere compilato un elemento della tabella. Ogni elemento della tabella deve contenere i campi descritti nelle specifiche tecniche (dal campo 2 al campo 6). Gli elementi della tabella devono essere contigui ed ordinati per la chiave su indicata. Inoltre deve essere assegnato ad ogni elemento di tabella nello stesso record un progressivo che parte da 1 fino a 40. Se la comunicazione deve contenere più di 40 "elementi" relativi ai rimborsi, è necessario compilare più record di tipo "D"; tutti i record dovranno contenere 40 elementi contigui e ordinati, riprendendo su ogni nuovo record l'ordinamento degli elementi secondo la chiave descritta. Esclusivamente l'ultimo record può contenere un numero di elementi inferiore a 40 e gli elementi della tabella non utilizzati devono essere riempiti con il carattere spazio.

**Non devono essere inviati dati di rimborsi riferiti a spese effettuate nell'anno di riferimento se lo stesso soggetto ha inviato le spese a cui si riferiscono quei rimborsi: l'importo della spesa deve infatti essere compilato al netto dei rimborsi eventualmente erogati nello stesso anno.**

#### <span id="page-10-1"></span>**4.2.TRATTAMENTO IMPORTI**

Tutti gli importi indicati nella comunicazione devono essere arrotondati all'unità di euro, per eccesso se la frazione decimale è uguale o superiore a cinquanta centesimi di euro o per difetto se inferiore a detto limite (ad esempio 55,50 diventa 56; 65,62 diventa 66; 65,49 diventa 65). Non è ammessa l'indicazione di valori negativi.

#### <span id="page-11-0"></span>**4.3.CONTROLLI FORMALI**

Il file compilato deve essere sottoposto al controllo formale utilizzando Desktop Telematico e il software di controllo specifico per la comunicazione, installabile in Desktop Telematico.

Tale programma effettuerà i controlli di corrispondenza dei dati inseriti alle specifiche tecniche. Al termine del controllo sarà prodotto un file di diagnostico contenente l'esito della elaborazione e gli eventuali errori riscontrati. Per ciascun errore saranno forniti la descrizione e gli elementi utili alla sua individuazione all'interno del file.

In questa fase è anche verificato che il numero dei record di dettaglio della fornitura non superi il limite di 40.000.

**Solo in caso di fornitura formalmente corretta, al termine del controllo è generato anche il file (con estensione .dcm) da autenticare e inviare telematicamente**.

### <span id="page-11-1"></span>**4.3.1. CONTROLLO FORMALE DEI CODICI FISCALI**

I codici fiscali presenti nel file, devono essere formalmente corretti. L'eventuale presenza di errore formale sarà segnalata nel file di diagnostico.

### <span id="page-11-2"></span>**4.3.2. CONTROLLO ANNO DI SOSTENIMENTO DELLE SPESE RIMBORSATE**

Al fine di evitare l'acquisizione di informazioni non corrette, il campo "*Anno di sostenimento delle spese"* presente negli elementi del record "D" non può essere impostato con un valore antecedente di oltre 15 anni rispetto al campo "*Anno di riferimento"* della comunicazione, presente sul record "B". Inoltre, poiché le spese eventualmente comunicate nei record "C" devono essere indicate al netto dei rimborsi ad esse relativi erogati nello stesso anno, **il campo "anno di sostenimento delle spese rimborsate" non potrà assumere lo stesso valore del campo "Anno di riferimento" indicato sul record di tipo "B", nel caso di presenza nella fornitura di record di tipo "C".**

### <span id="page-12-0"></span>**4.4.CONTROLLI IN ANAGRAFE TRIBUTARIA E RICEVUTE**

Dopo l'invio, l'utente riceverà un file "ricevuta" che riporta l'esito complessivo delle elaborazioni effettuate in fase di accoglienza telematica.

In particolare queste elaborazioni prevedono i seguenti controlli:

- validità del certificato utilizzato per gli utenti Entratel
- corrispondenza del firmatario con il fornitore indicato sul record di testa della fornitura
- coerenza del PIN con il fornitore, per gli utenti FiscoOnLine
- esistenza in Archivio Anagrafico dei codici fiscali presenti sui record di testa della fornitura.
- utilizzo dell'ultima versione del software di controllo formale
- anno di riferimento della comunicazione precedente alla data di invio del file
- in caso di comunicazione sostitutiva o di annullamento, verifica che la comunicazione da sostituire o annullare corrispondente al numero di protocollo indicato sia stata acquisita con esito positivo, sia riferita allo stesso anno e allo stesso ente e non sia stata mai annullata o sostituita.

# **I controlli su elencati possono determinare lo scarto della fornitura e il conseguente non accoglimento di tutti i record di dettaglio in essa contenuti.**

Infine, se il file ha superato i controlli precedenti, sono verificati in Archivio Anagrafico i codici fiscali dei soggetti indicati negli elementi presenti in tutti i record di dettaglio.

**Se un codice fiscale risulta non esistente in archivio anagrafico o base di omocodia, l'elemento contenente il codice fiscale errato è scartato**.

In caso di errori riscontrati sui codici fiscali dei record di dettaglio oltre alla ricevuta sarà fornito un ulteriore file "allegato" alla ricevuta telematica. Tale file, scaricato ed elaborato con Desktop Telematico utilizzando la funzione "Apri" della voce di menu Ricevute, potrà essere visualizzato con un qualsiasi programma di elaborazione di file di testo (Blocco note, ad esempio). Il contenuto è conforme alle specifiche tecniche descritte nel documento "Allegato Ricevuta telematica".

Le ricevute possono essere:

• Acquisizione totale del file nei casi in cui non siano riscontrati errori e tutti i codici fiscali comunicati risultino presenti negli archivi dell'Anagrafe tributaria;

- Acquisizione parziale del file nei casi in cui uno o più codici fiscali comunicati non risultino presenti negli archivi dell'Anagrafe tributaria. L'allegato alla ricevuta riporta il dettaglio dei codici fiscali per i quali è stato riscontrato l'errore e la tipologia di errore riscontrato. In questo caso l'utente è tenuto a effettuare un ulteriore invio ordinario, contenente esclusivamente i dati presenti negli elementi scartati perché contenenti i codici fiscali segnalati.
- Scarto del file nei casi in cui siano riscontrati errori che pregiudichino il corretto trattamento del file.